## ALERT IIS — Quick Reference Sheet for Statewide Recall

## **First, find your patient list.**

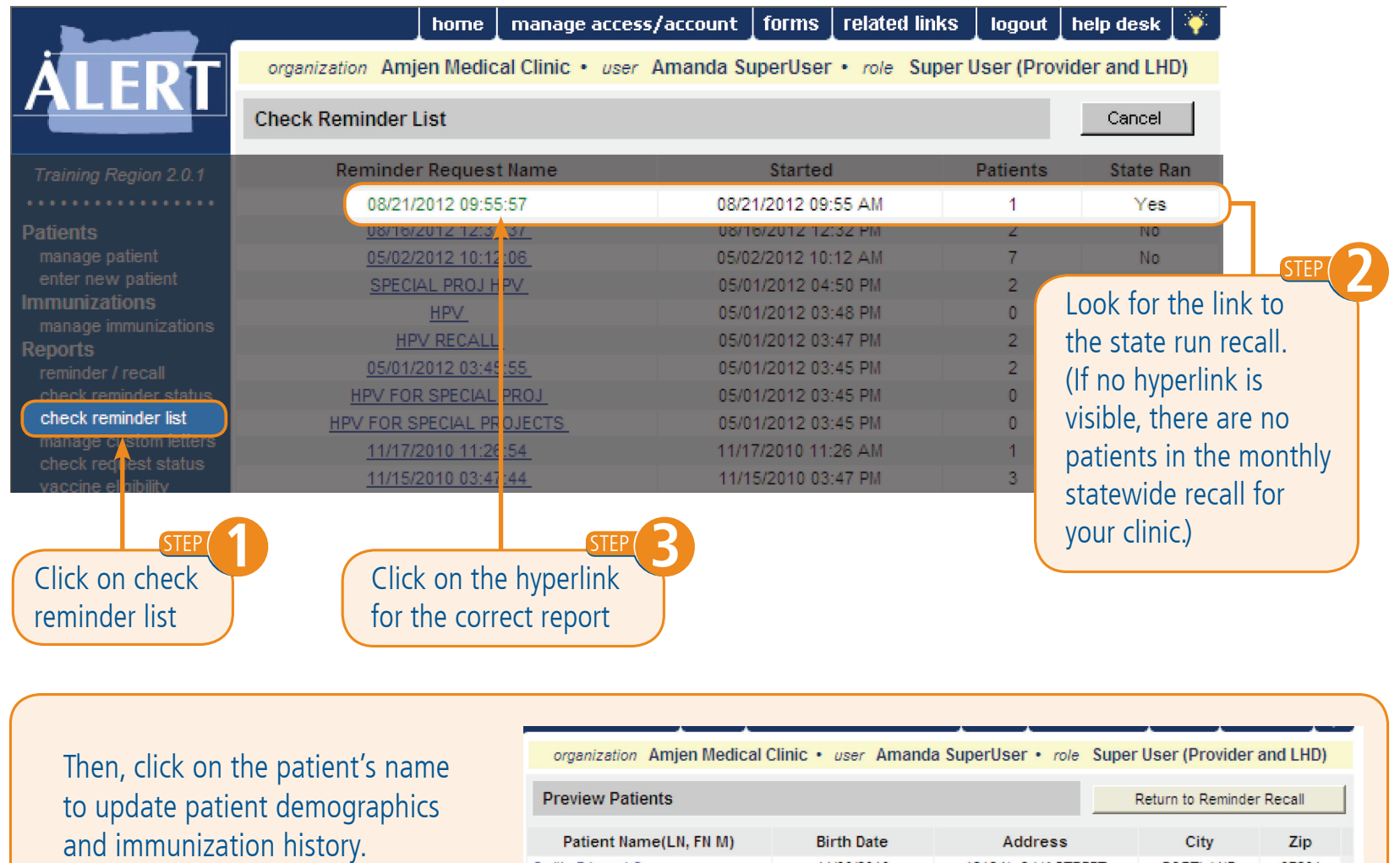

**For more information, call the ALERT IIS Help Desk at 1-800-980-9431. See reverse for more information.** 

11/30/2010

1212 N. OAK STREET

PORTLAND

97201

Smith, Edward C

## Process and Timeline for Statewide Recall

**First Monday of every month** — ALERT IIS staff run a preliminary recall.

**Following two weeks** — Clinic staff log into ALERT IIS and click on "check reminder list" to check their patient list. Update patient demographics and immunization history.

**Third Monday of every month —** ALERT IIS staff run a final recall. Personalized letters should be mailed by the end of the third week of each month.

- **• Only Super Users are able to access a clinic's statewide recall report.**
- **• Recall is run for children who are between 22 and 23 months of age and who have a valid, Oregon mailing address.**
- **• If a child is past due for one or more routinely recommended vaccines, they will be included on the recall list. Children due only for influenza will not be included.**
- **• If a child has received vaccines from more than one provider, they will be included on the list of the most recent immunizing provider.**
- **• If a child is no longer active in your practice, you can update their status in the organization section of the patient demographic screen.**

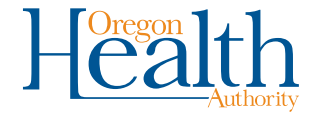

**More Questions?**  To find out more about ALERT IIS, contact the ALERT IIS Help Desk, **1-800-980-9431 • alertiis@state.or.us • www.alertiis.org**

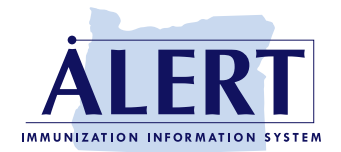

(Rev. 03/2018)